## **Tower Defence**

## **Enemies**

Mårten Jonsson jm-j.com marten@jm-j.com

1

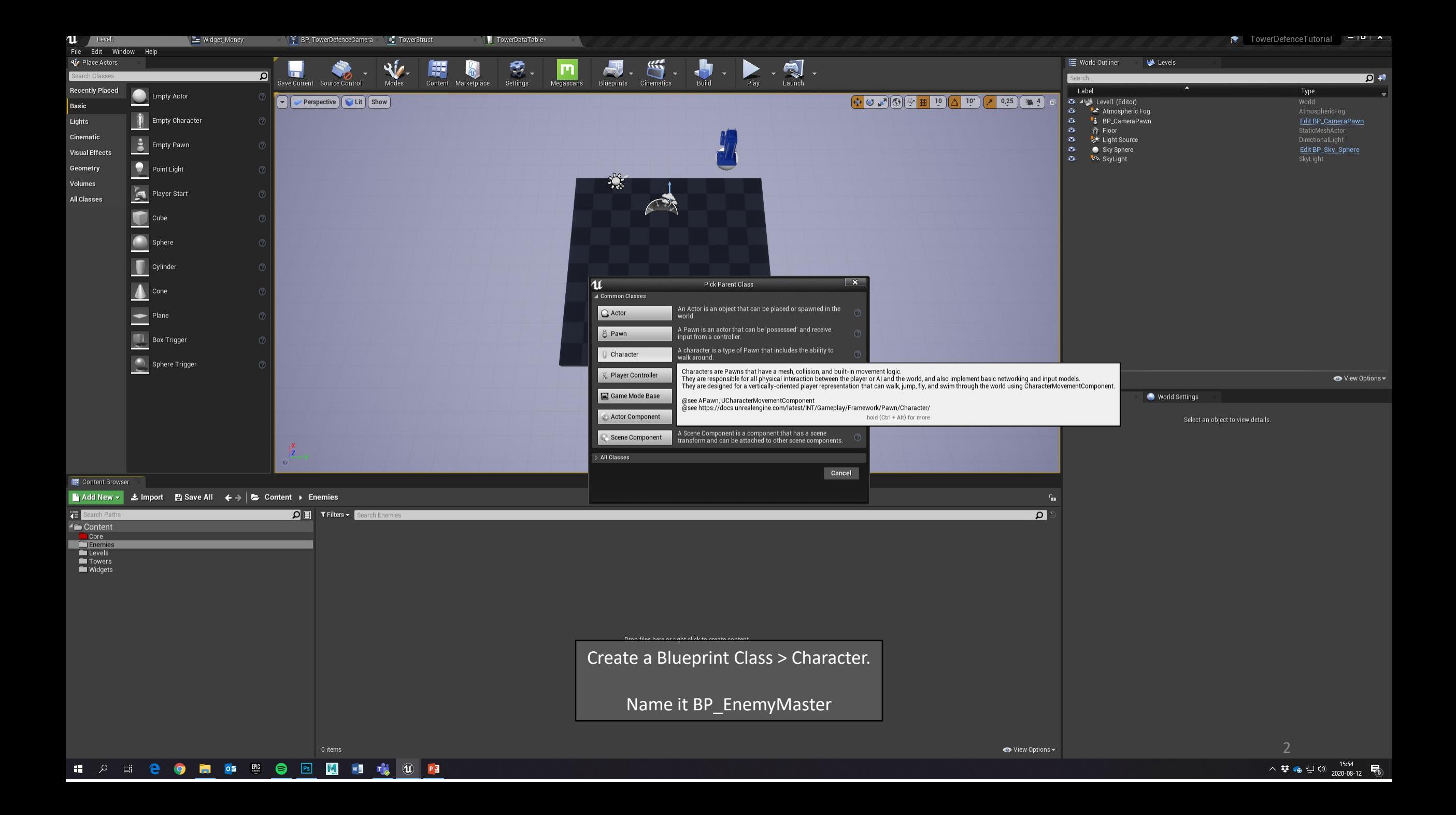

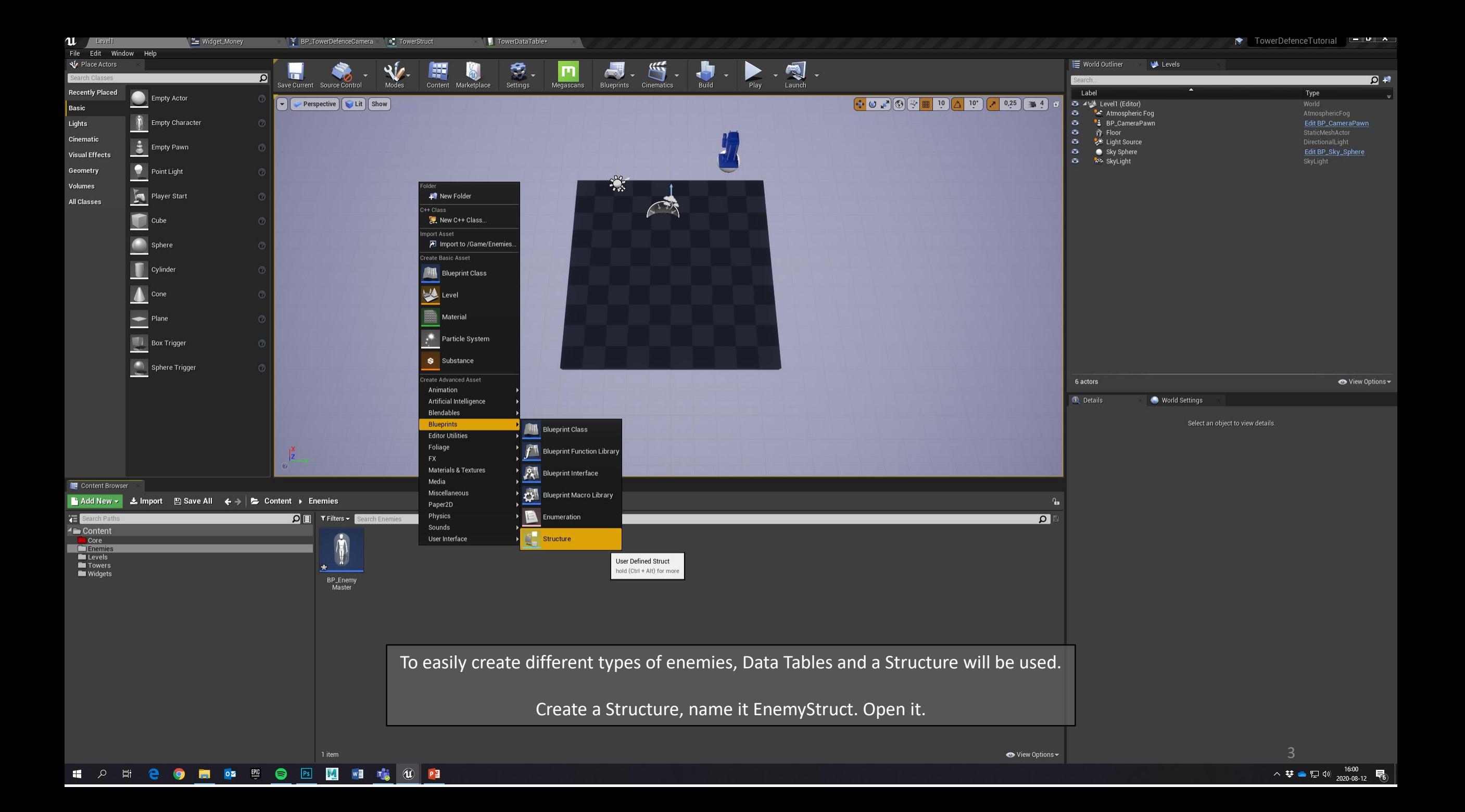

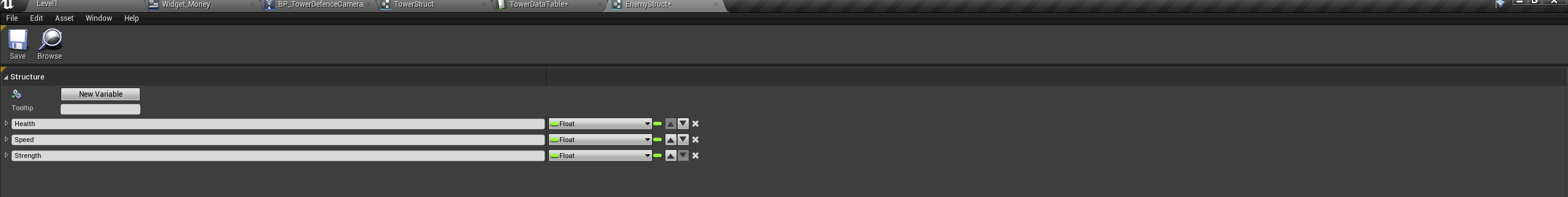

## ⊿ Default Values

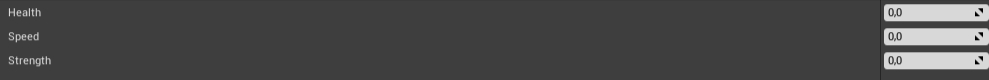

Change the Default Variable to a Float.

Use the New Variable button to create 2 additional rows.

Rename them:

Health

Speed Strength

Save and close the Struct.

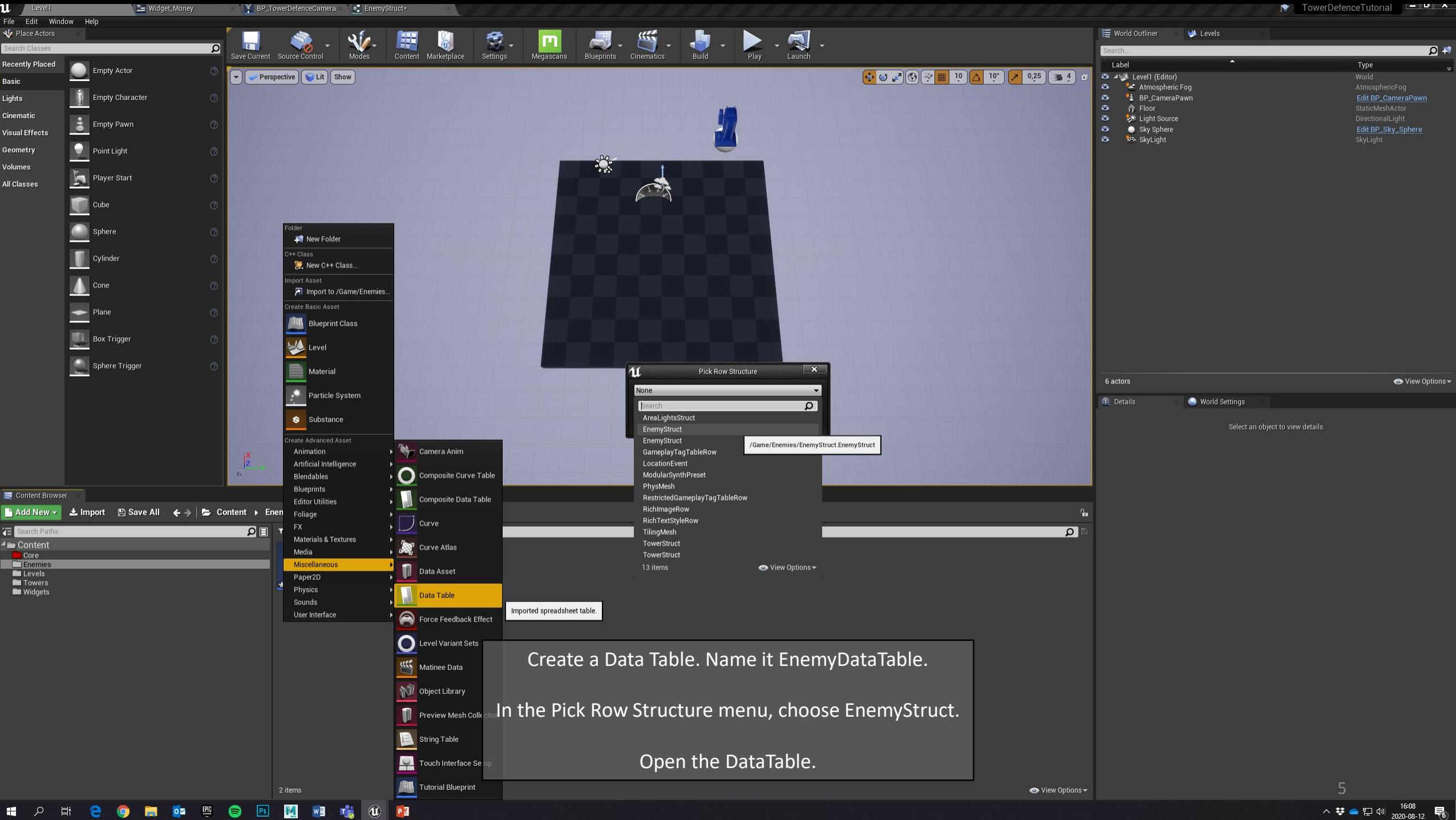

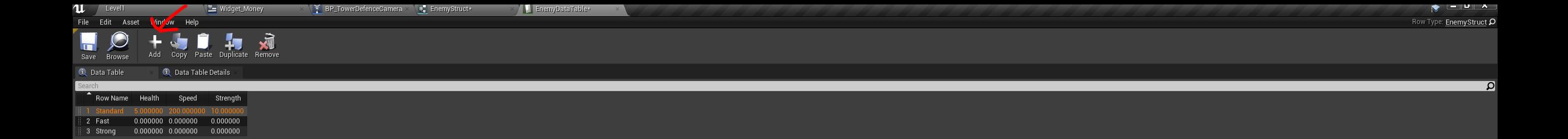

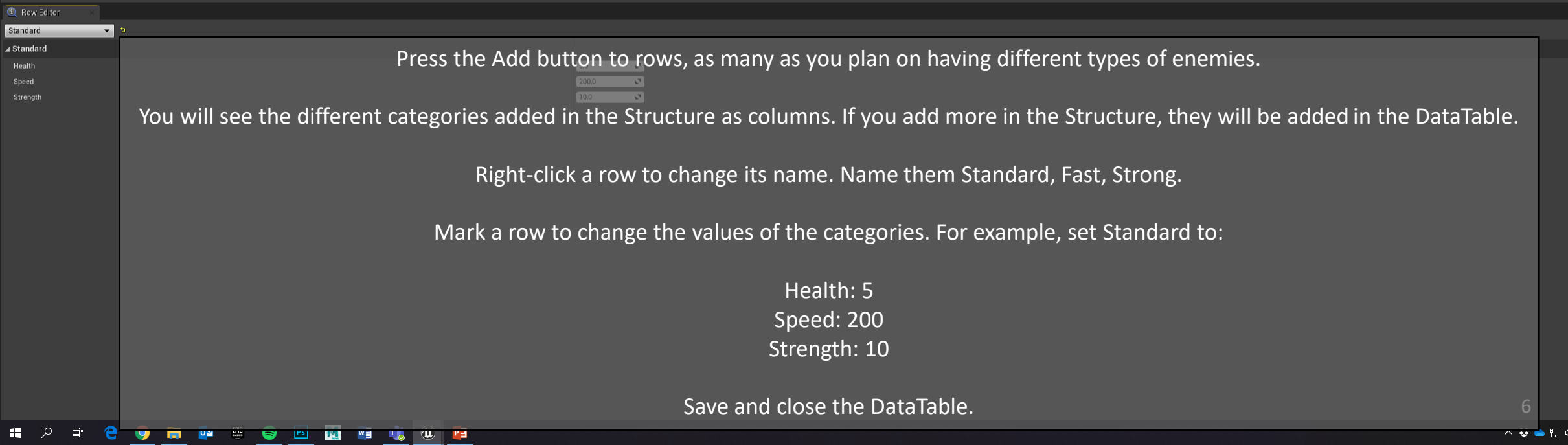

 $\frac{16:14}{2020-08-12}$ 

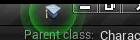

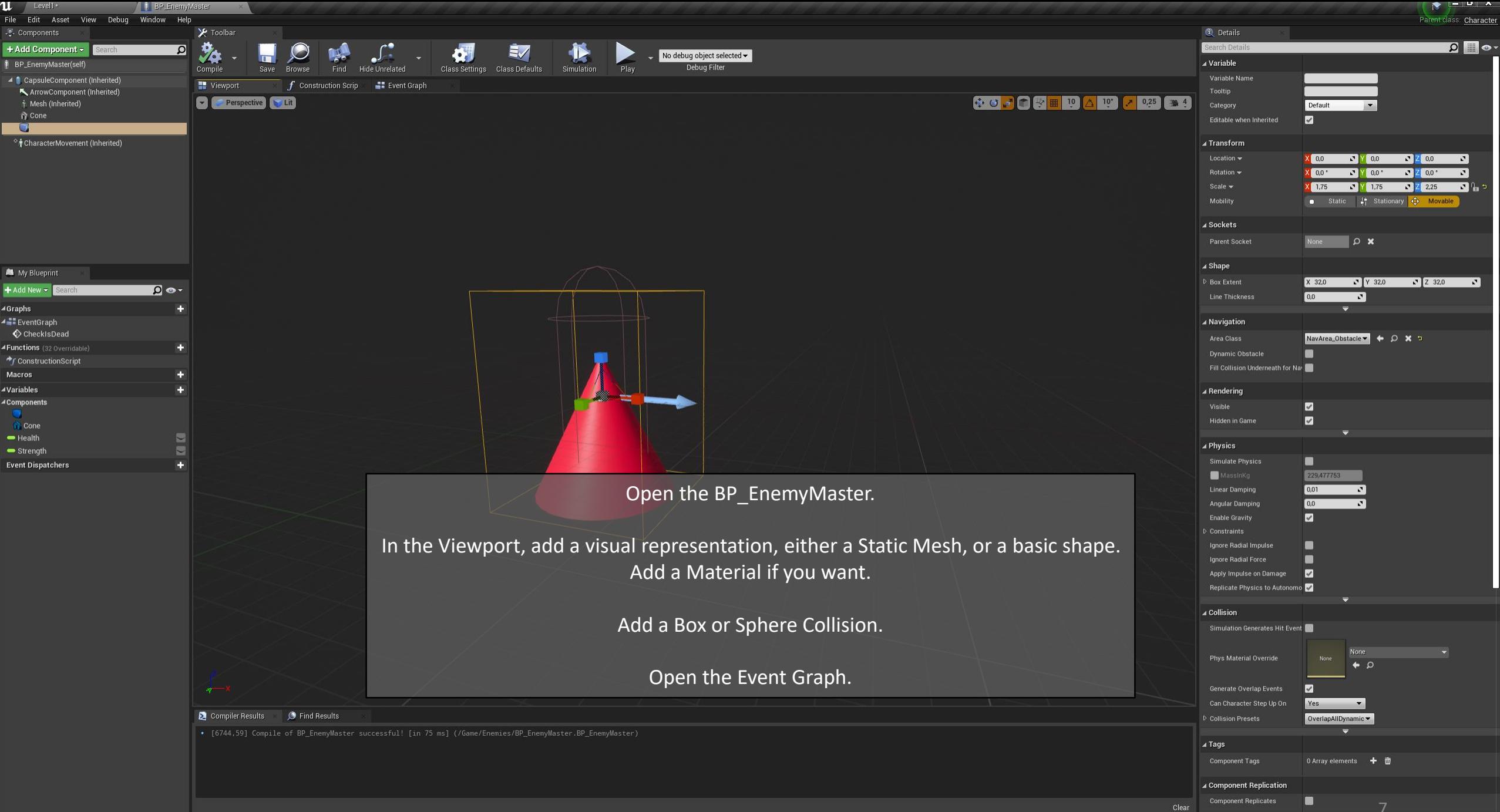

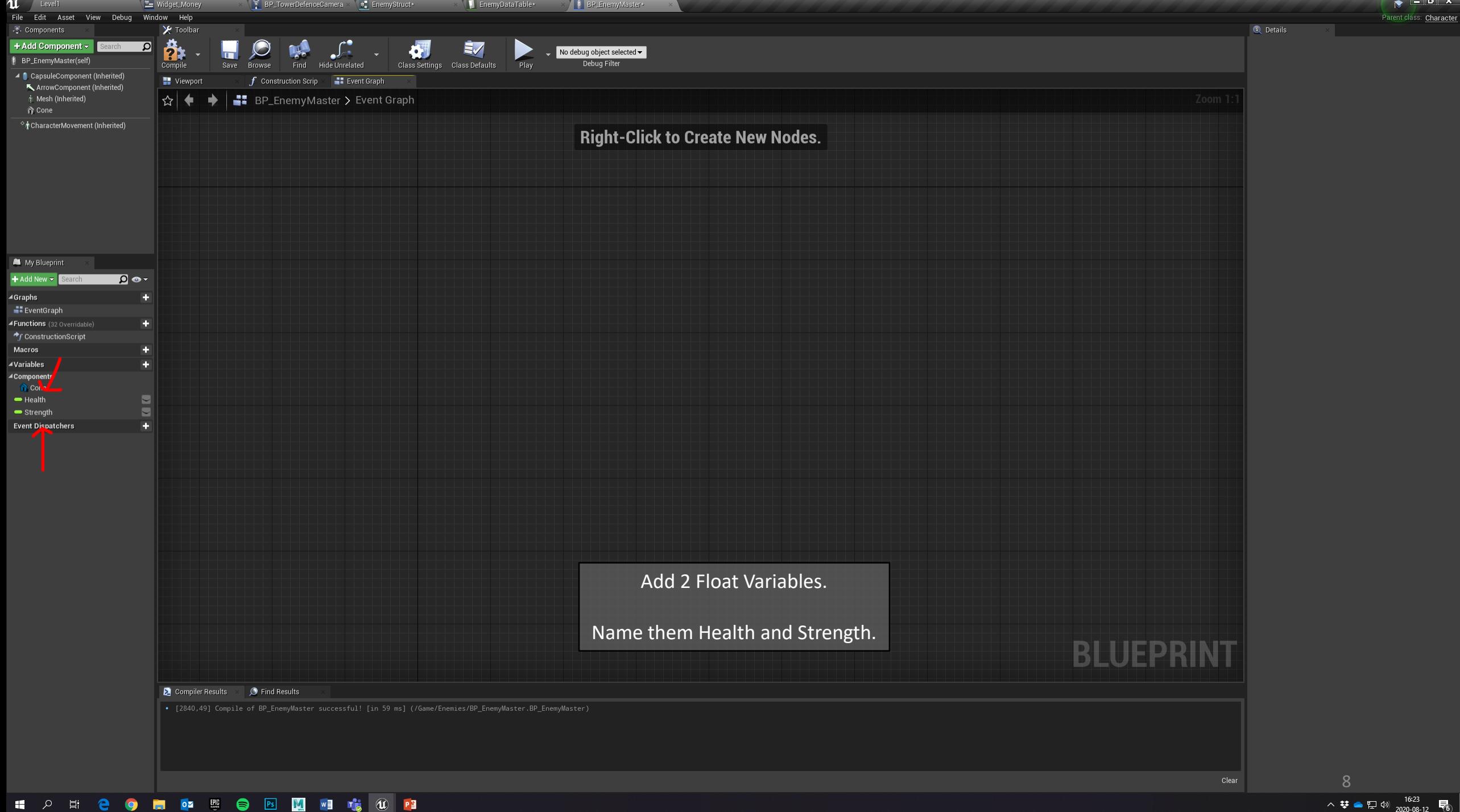

ः<br>Character

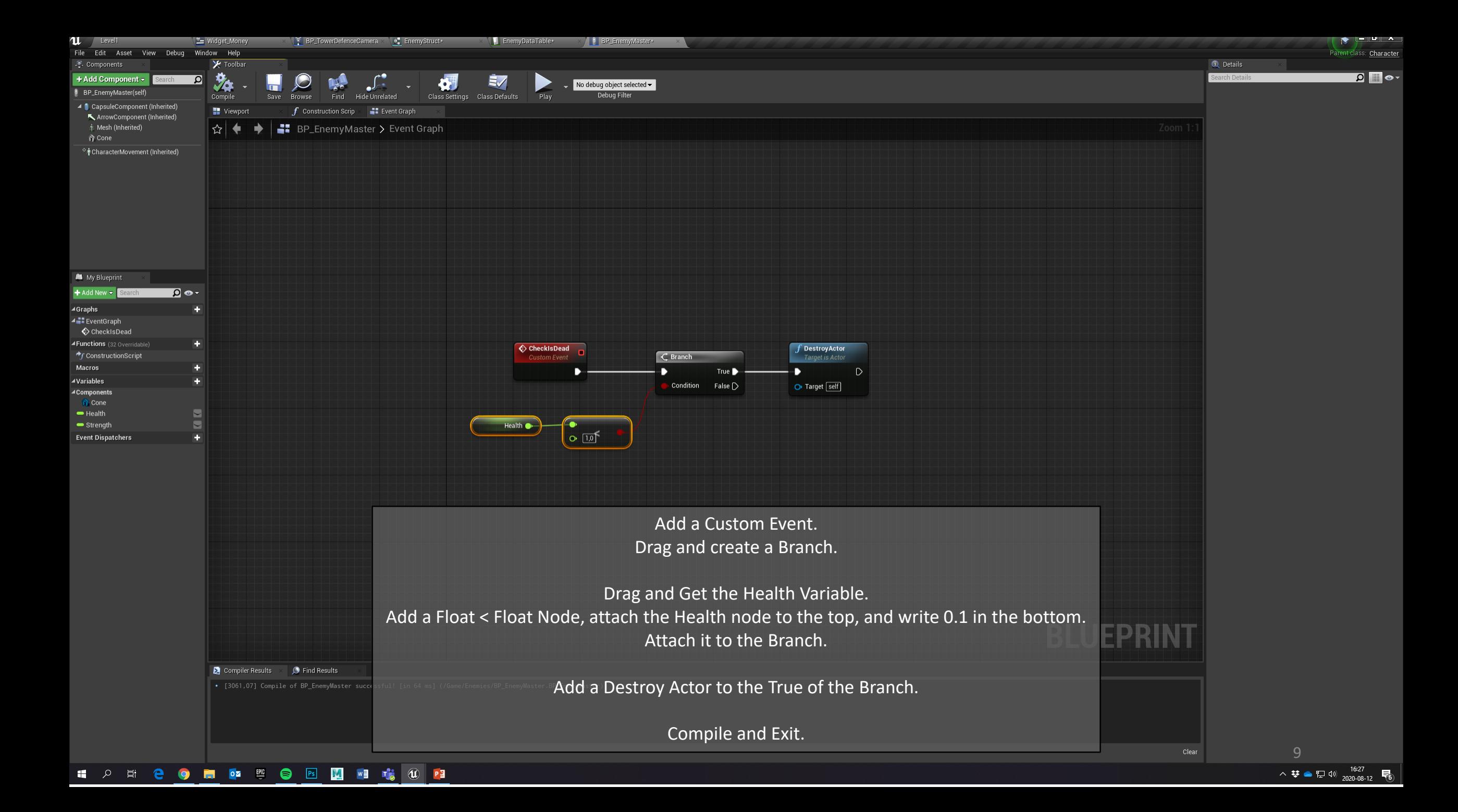

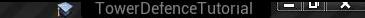

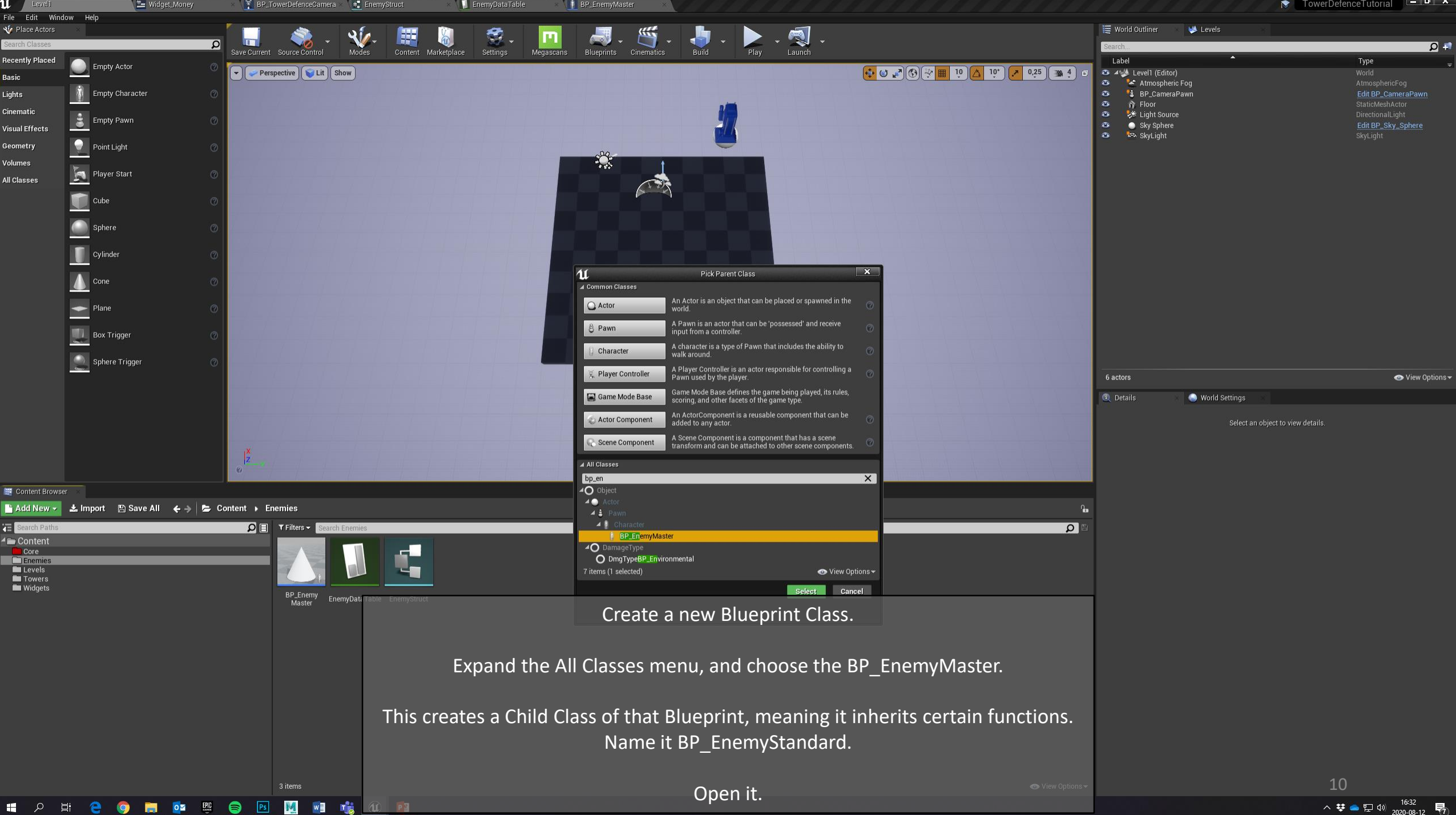

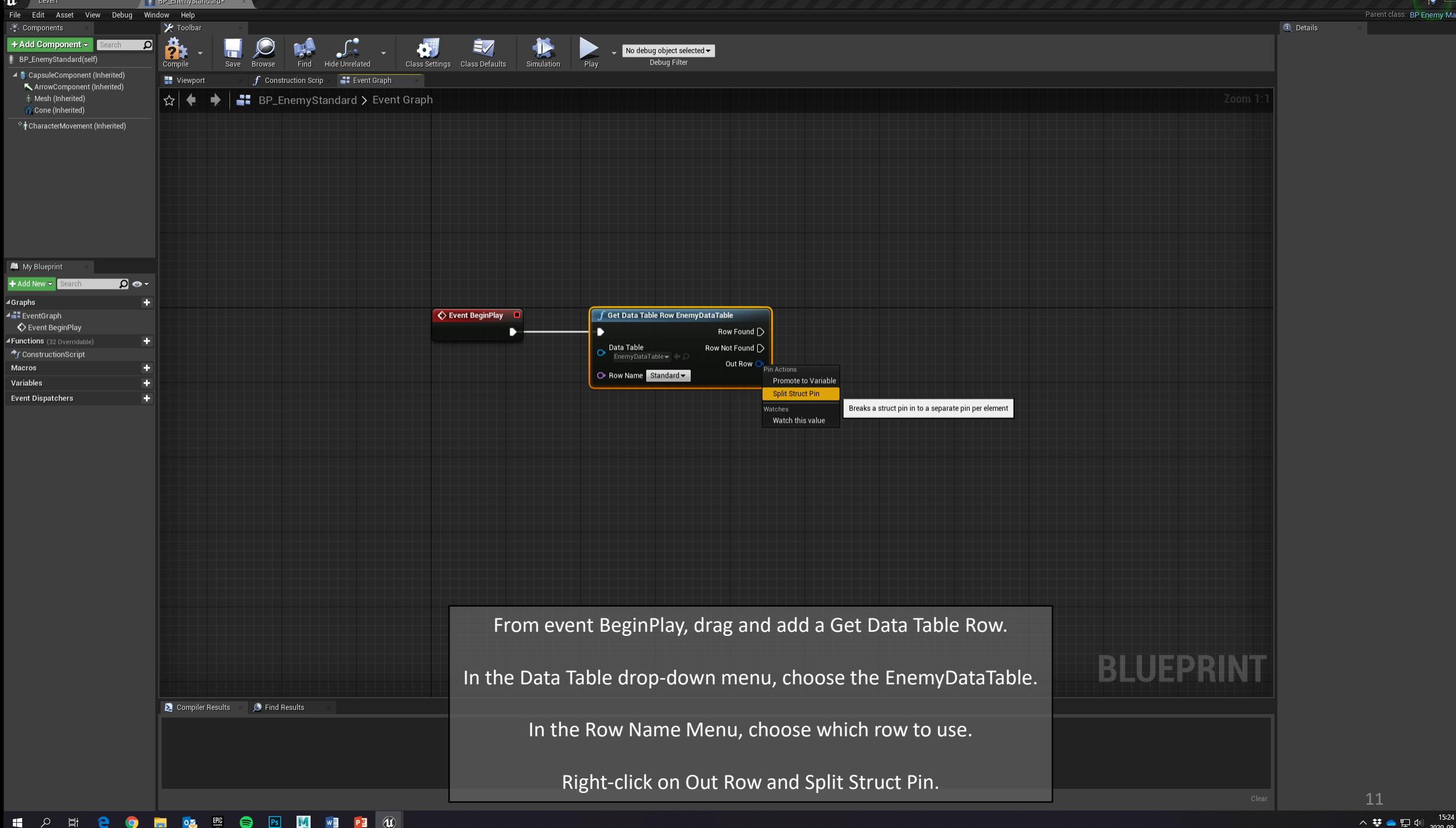

ster  $\Omega$   $\neq$ 

易

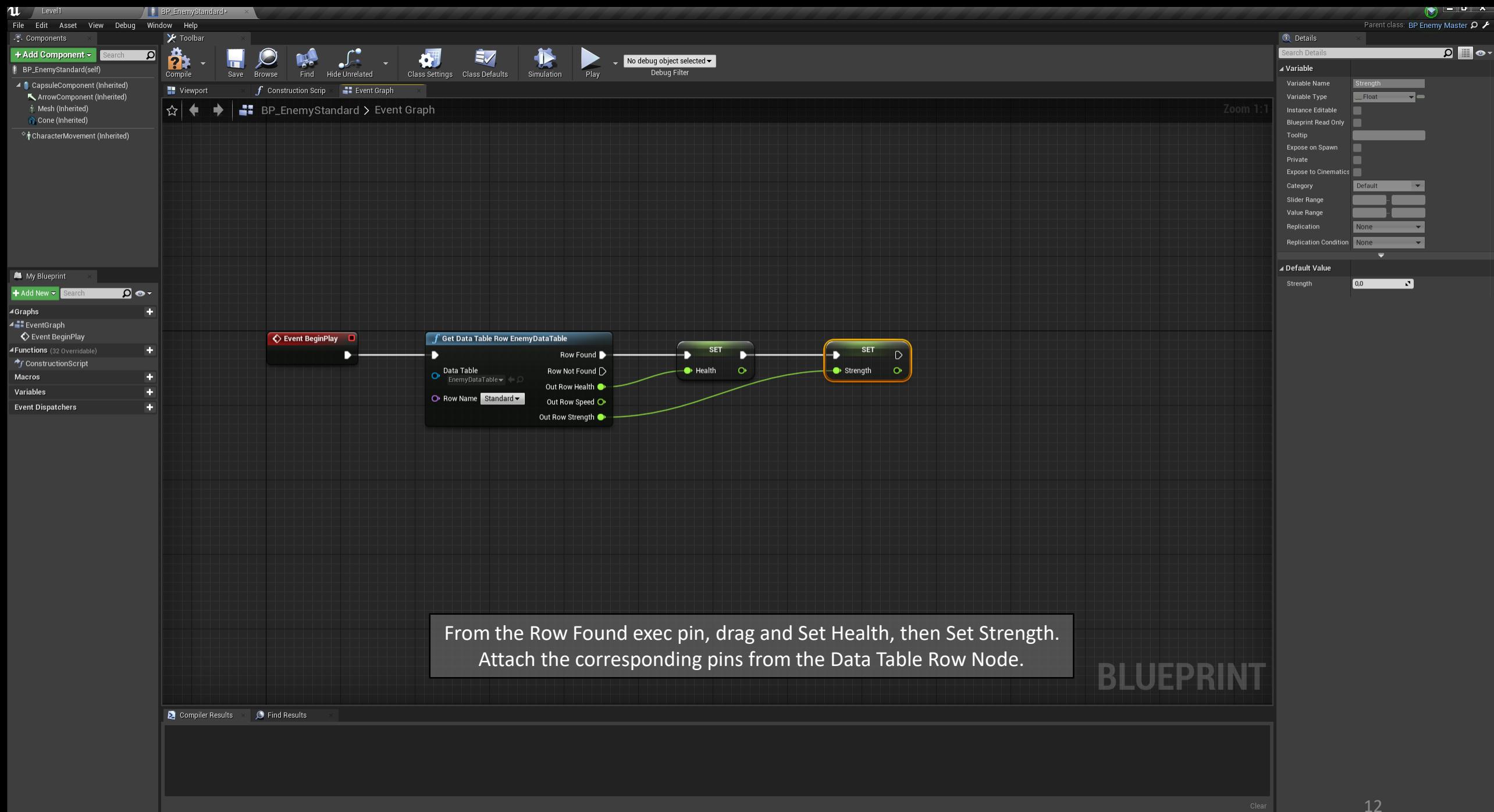

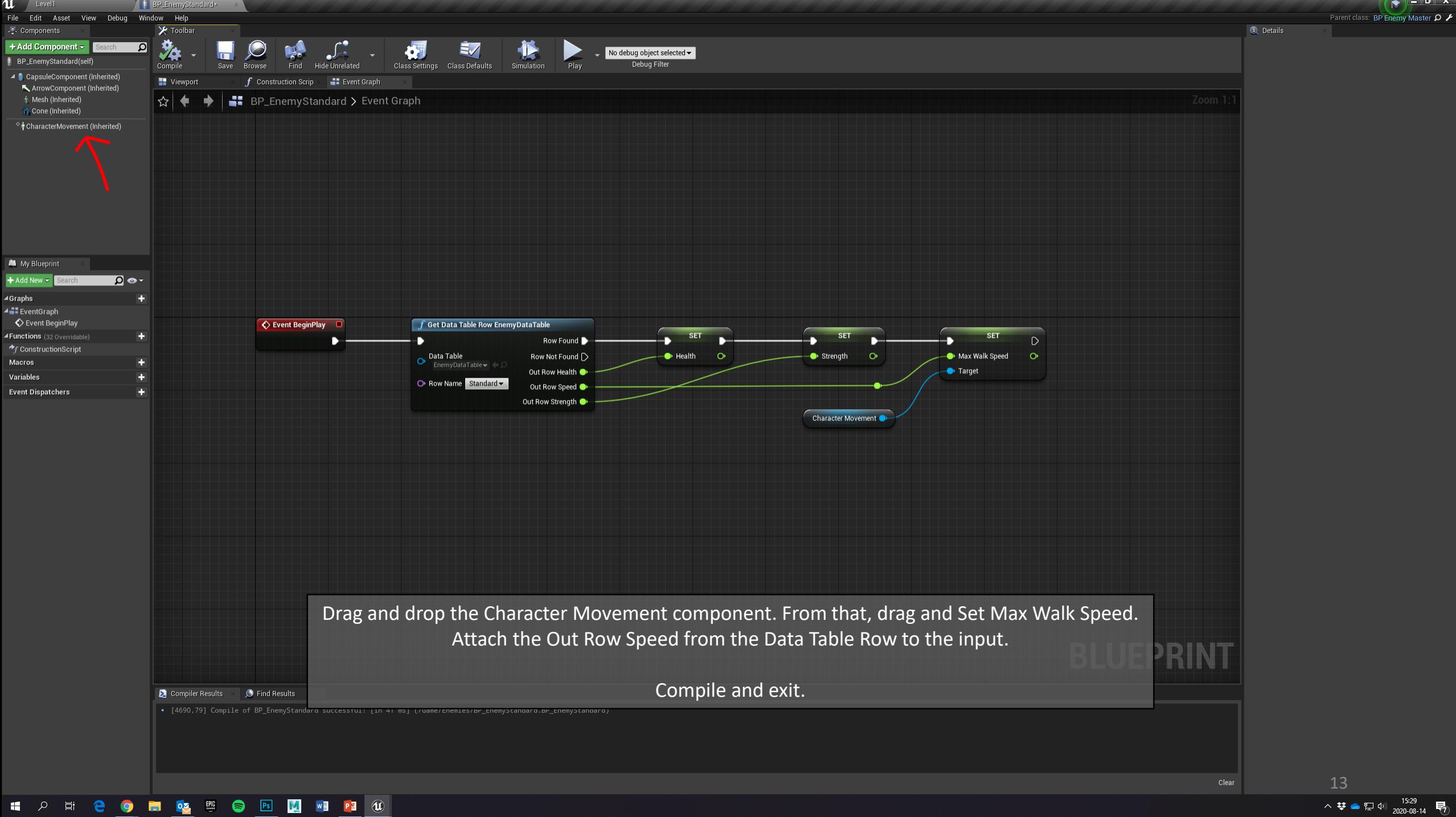

へ 梦 ● 記 (\*) 2020-08-14 局

 $\bullet$   $\bullet$   $\bullet$ 

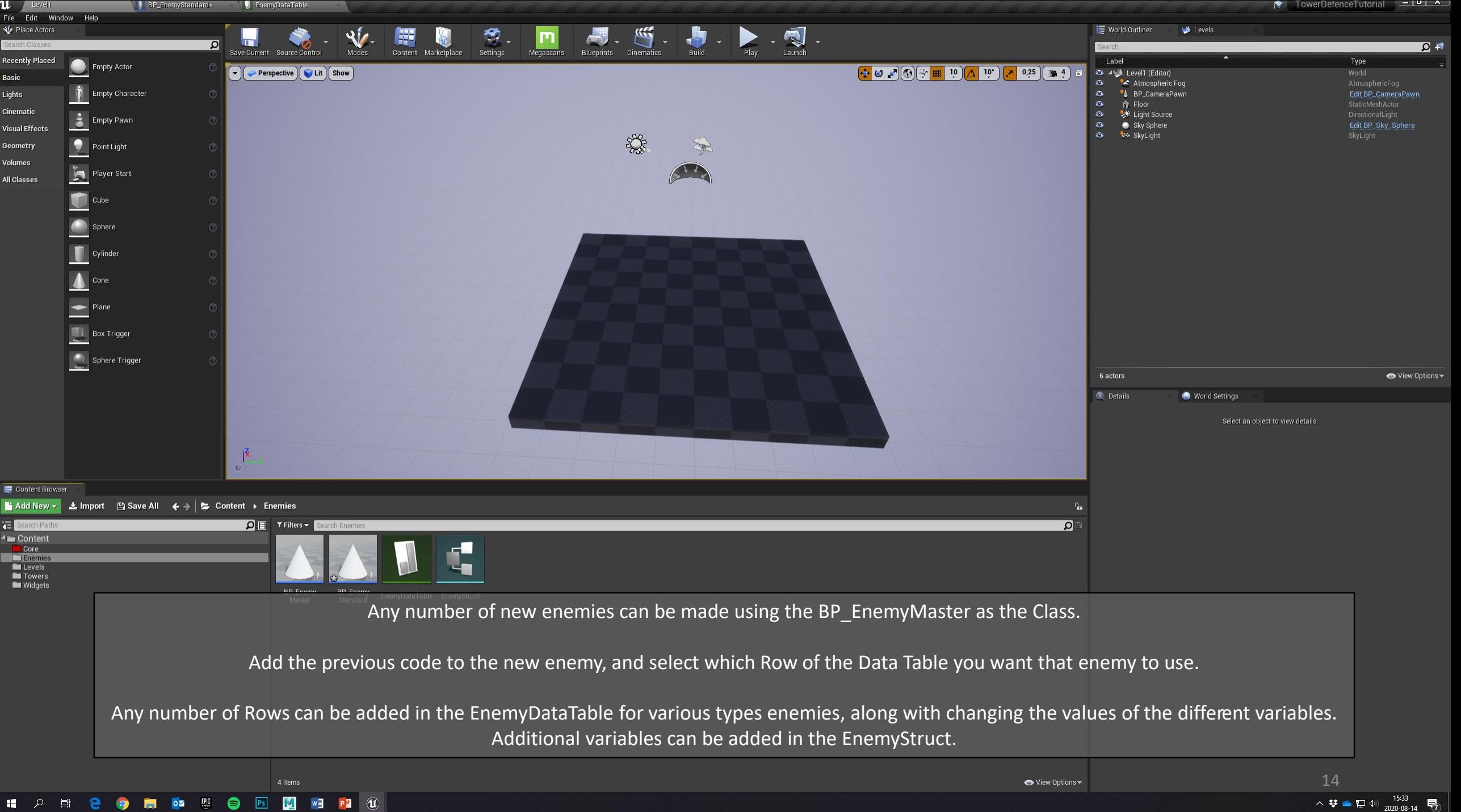

Ш.